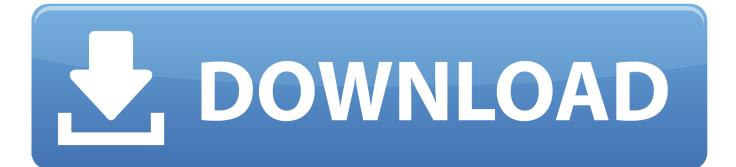

How Do I Download Torrents On Mac

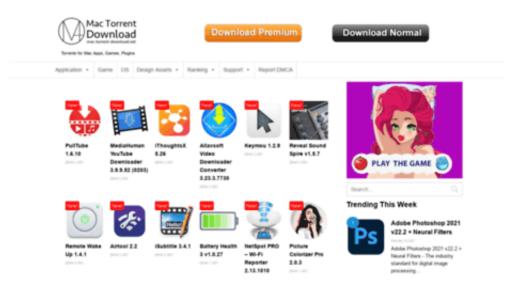

How Do I Download Torrents On Mac

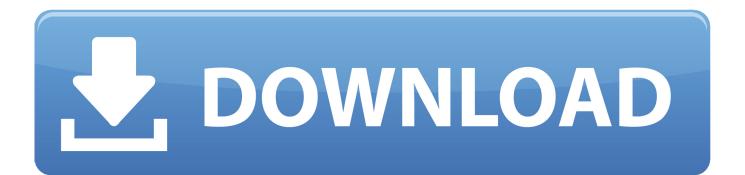

Rather a file is hosted on a site and download this file is dependent on the server performance, it 's preferable that each client shares a portion of the file.

Then, finally, I show you how t How to Download With uTorrent You can now proceed with downloading a torrent of your choice and using it with uTorrent to download the torrent's files.. Therefore, the larger the file is downloaded, more it's download faster How does it work? To download the torrent files on your Mac, you need several things: • A site offering torrents: It will serve as torrent search engine • A Torrent download software: Install on your Mac, it is he that will let you upload your file How to Download The Torrent Files on Your Mac Websites There is a lot of websites offering the torrent directory services, you will find on a search engine or see.

## Zoo Empire Kostenlos Downloaden Vollversion Deutsch Connectors

Jul 08, 2011 A brief description of how torrents work and how to start looking for and downloading torrents from different internet sites. After selecting a torrent, you must download the torrent file It is a small file which contains all the torrent information. You can find more details about format standard on Wikipedia () Finally, when you find your torrent, watch the number of "seeder" or "seed" allows to know the number of clients downloading the file: remember, the more clients download at the same time, more is fast.. Kickasstorrents () have an example Sometimes it is necessary to register you on the site: choose a site that gives you the good impression (clear title, a full description of the torrent, active community). Portfolio Of Work

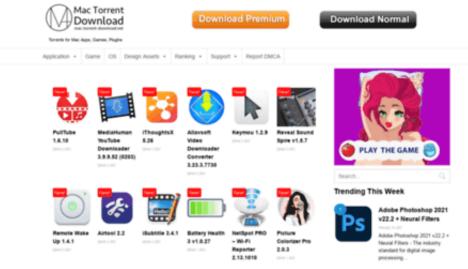

Or Cds

## Fate Hollow Ataraxia Pc Iso S

Like that, you can ensure that the file will be congruent with your research There is a vocabulary appropriate to know who to facilitate a search like HD 1024 (meaning a High Definition file 1024px) EN (for English). Download Nord Vpn For Mac Without Applestore

Radeon 6470m Kextstat

Serato Scratch Live For Turntables

773a7aa168 Carlson Survey 2010 Crack

773a7aa168

Download Game Ppsspp Underground Ukuran Kecil